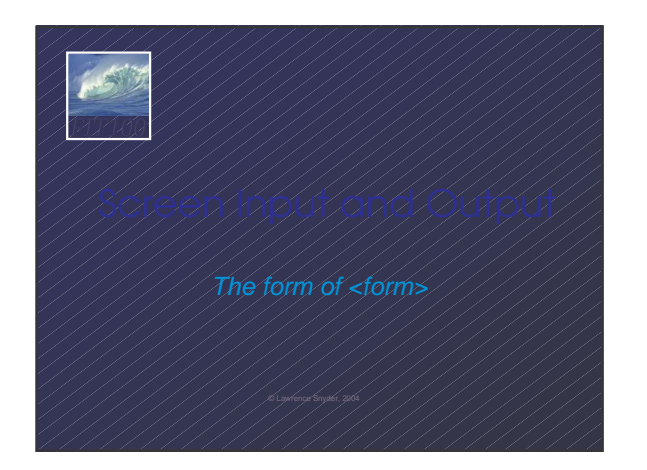

## 点的 *FIT100*

Last time, we saw JS put text (**4**) in the source file before finishing the page

• Now we see JS create buttons and windows, and manipulate

page

For example  $\begin{tabular}{|c|c|c|} \hline Press & for good results \\ \hline Enter data here & \\ Radio buttons & e. Left or & right. \\ \hline \end{tabular}$ 

 $Q$  My Comp  $\frac{1}{201000}$ 

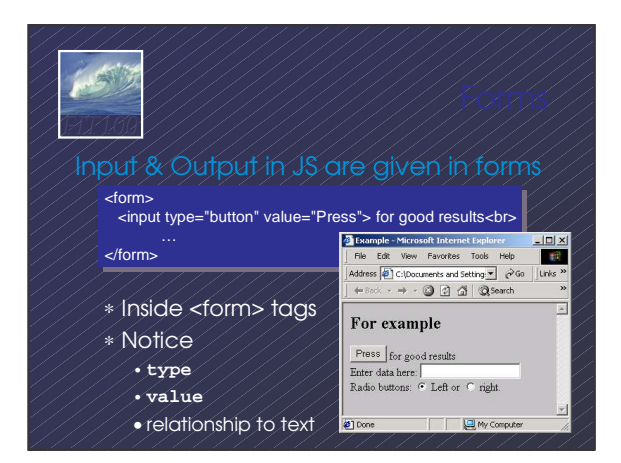

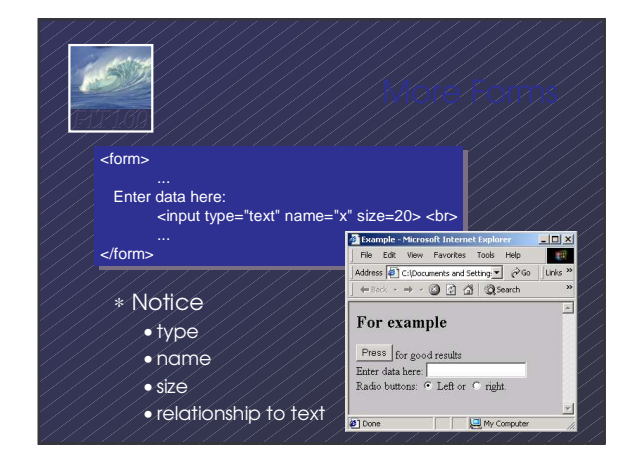

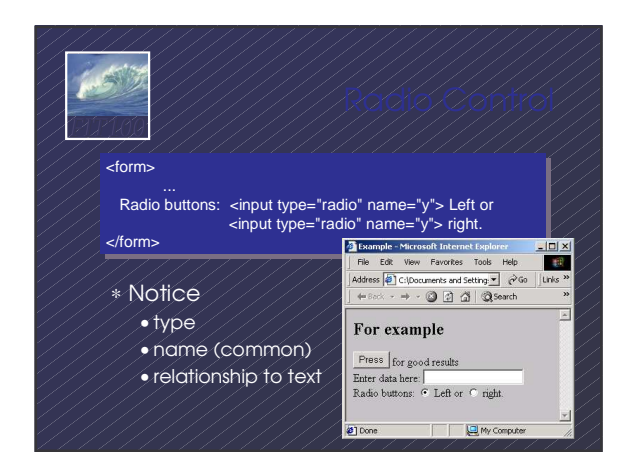

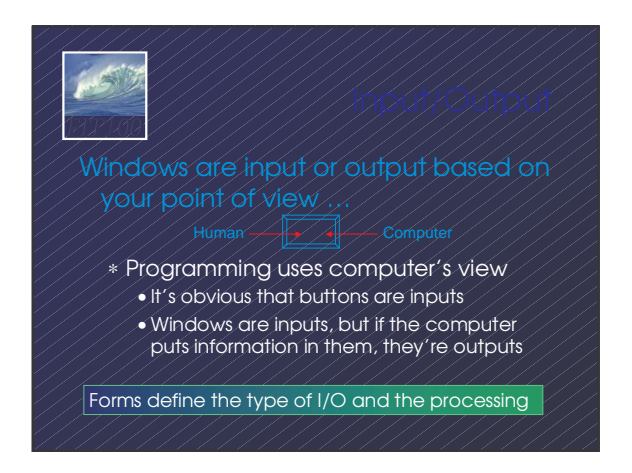

## *FIT100* After drawing a page, browsers sit idle ∗ Event types In the <input …> tag an

•onClick •onChange •onMouseOver

event handler gives the processing needed for the task using JavaScript

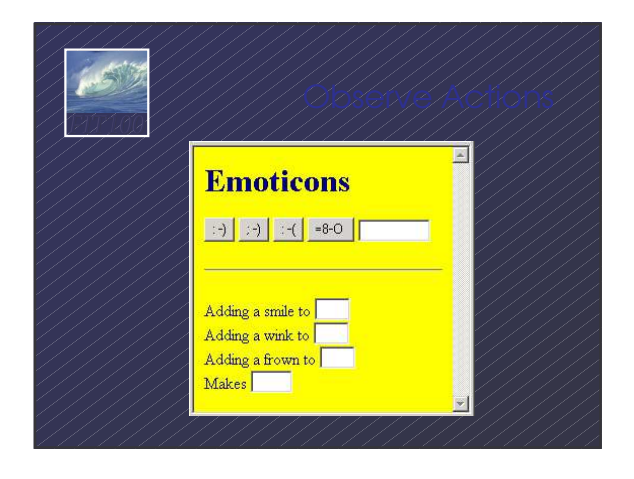

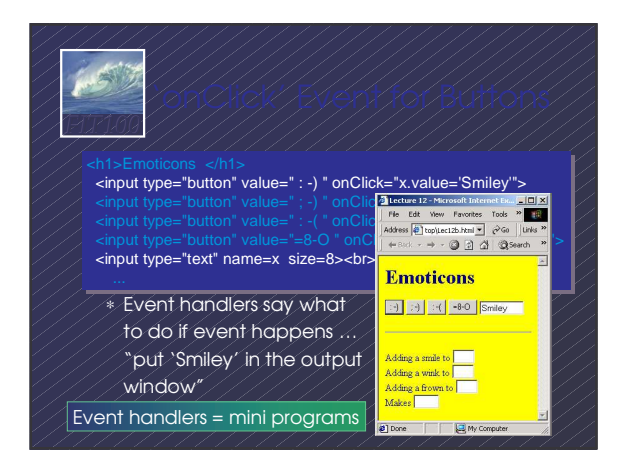

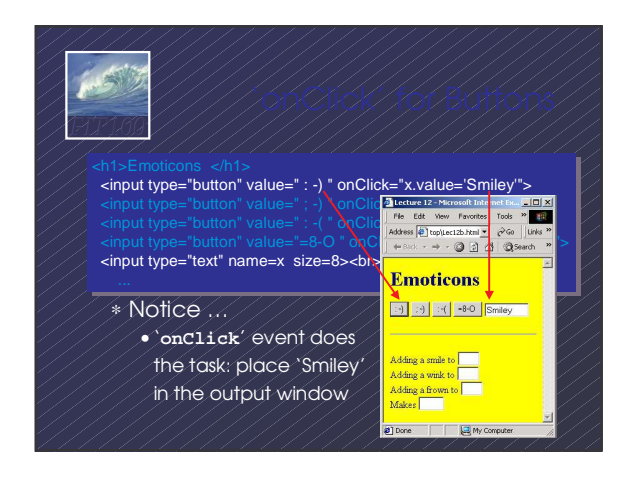

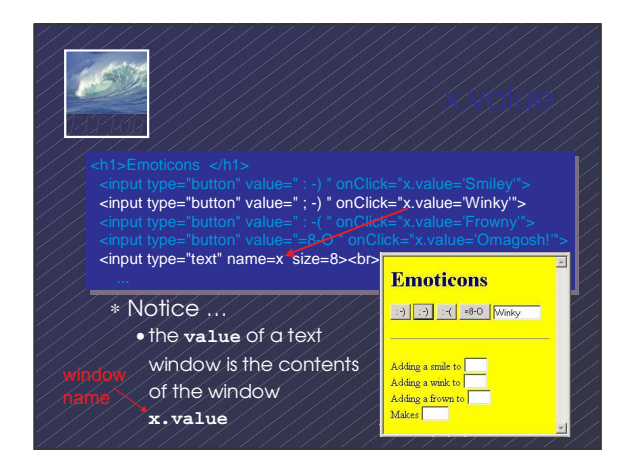

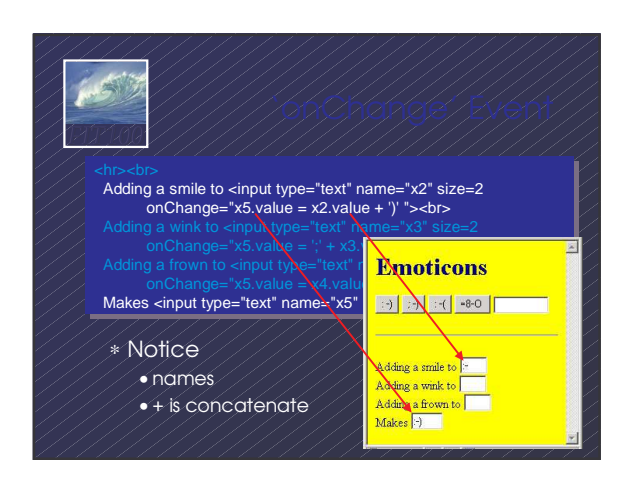

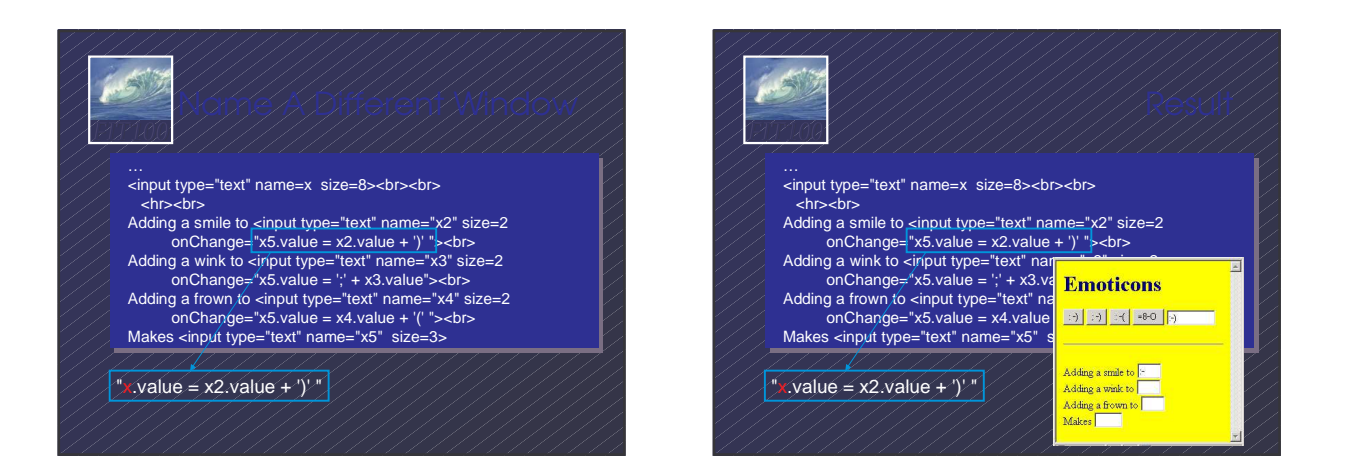

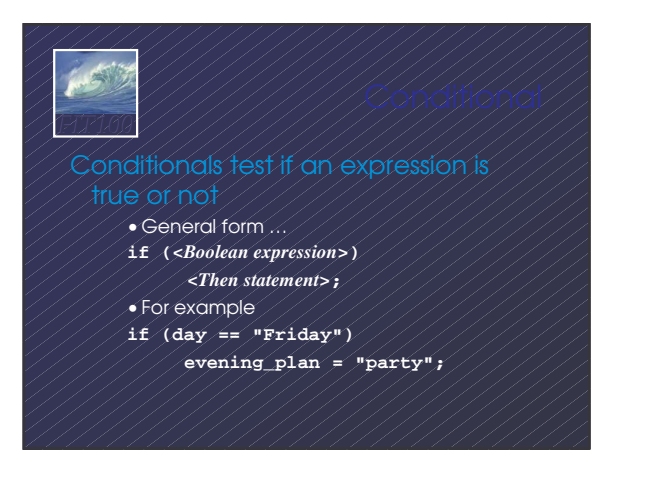

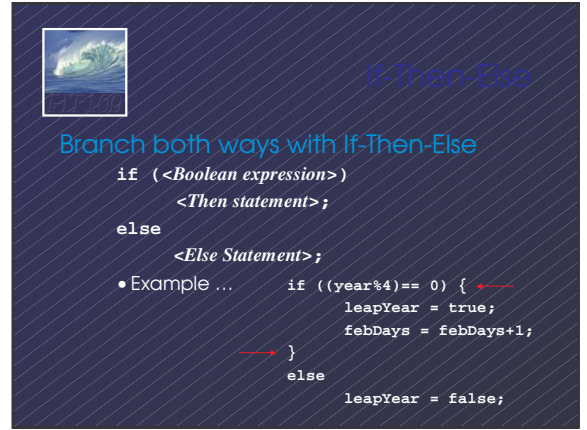

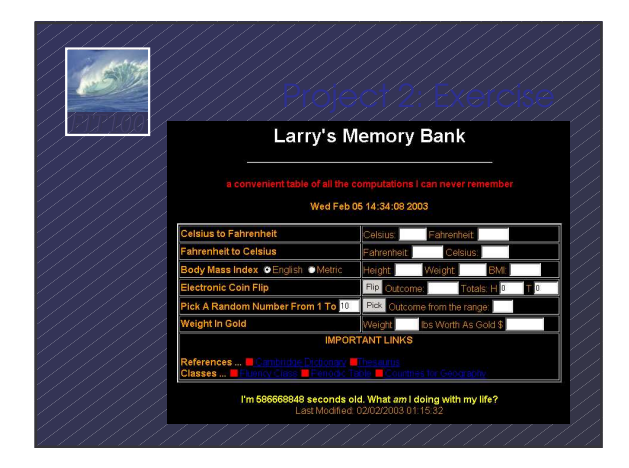

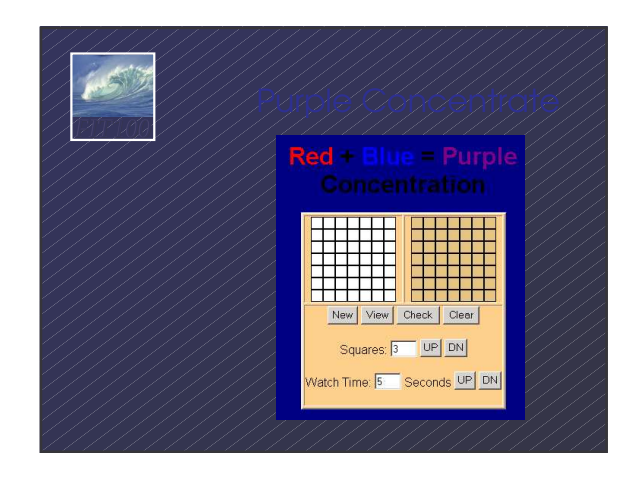